# Householder Reflectors and Givens Rotations Why orthogonality is fine

Radu Trîmbitaş

"Babes-Bolyai" University

March 11, 2009

Radu Trîmbitas ("Babes-Bolyai" University) [Householder Reflectors and Givens Rotations](#page-13-0) March 11, 2009 1/14

<span id="page-0-0"></span> $200$ 

## Gram-Schmidt as Triangular Orthogonalization

Gram-Schmidt multiplies with triangular matrices to make columns orthogonal, for example at the first step:

$$
\left[\begin{array}{ccc}v_1 & v_2 & \cdots & v_n\end{array}\right]\left[\begin{array}{ccc} \frac{1}{r_{11}} & \frac{-r_{12}}{r_{11}} & \frac{-r_{13}}{r_{11}} & \cdots \\ 1 & 1 & \cdots \\ & & \ddots \end{array}\right]=\left[\begin{array}{ccc}q_1 & v_2^{(2)} & \cdots & v_n^{(2)} \\ & & & \end{array}\right]
$$

After all the steps we get a product of triangular matrices

$$
A\underbrace{R_1R_2\ldots R_n}_{\hat{R}^{-1}}=\hat{Q}
$$

"Triangular orthogonalization"

### Householder Triangularization

The Householder method multiplies by unitary matrices to make columns triangular, for example at the first step:

$$
Q_1 A = \left[ \begin{array}{cccc} r_{11} & \times & \cdots & \times \\ 0 & \times & \cdots & \times \\ 0 & \times & \cdots & \times \\ \vdots & \vdots & \ddots & \vdots \\ 0 & \times & \cdots & \times \end{array} \right]
$$

After all the steps we get a product of orthogonal matrices

$$
\underbrace{Q_n \dots Q_2 Q_1}_{Q^*} A = R
$$

"Orthogonal triangularization"

- $\bullet$   $Q_k$  introduces zeros below the diagonal in column k
- Preserves all the zeros previously introduced

$$
\begin{bmatrix} \times & \times & \times \\ \times & \times & \times \\ \times & \times & \times \\ \times & \times & \times \\ \times & \times & \times \end{bmatrix} \xrightarrow{Q_1} \begin{bmatrix} \times & \times & \times \\ \mathbf{0} & \times & \times \\ \mathbf{0} & \times & \times \\ \mathbf{0} & \times & \times \\ \mathbf{0} & \times & \times \end{bmatrix} \xrightarrow{Q_2} \begin{bmatrix} \times & \times & \times \\ \times & \times \\ \mathbf{0} & \times \\ \mathbf{0} & \times \\ \mathbf{0} & \times \end{bmatrix} \xrightarrow{Q_3} \begin{bmatrix} \times & \times & \times \\ \times & \times \\ \times & \times \\ \mathbf{0} \\ \mathbf{0} \\ \mathbf{0} \end{bmatrix}
$$

• Let  $Q_k$  be of the form

$$
Q_k = \left[ \begin{array}{cc} I & 0 \\ 0 & F \end{array} \right]
$$

where I is  $(k-1) \times (k-1)$  and and F is  $(m-k+1) \times (m-k+1)$ 

Create Householder reflector F that introduces zeros:

$$
x = \begin{bmatrix} x \\ x \\ \vdots \\ x \end{bmatrix} \qquad Fx = \begin{bmatrix} ||x|| \\ 0 \\ \vdots \\ 0 \end{bmatrix} = ||x|| e_1
$$

 $200$ 

#### Householder Reflectors-Idea

Idea: Reflect across hyperplane H orthogonal to  $v = ||x||_2 e_1 - x$ , by the unitary matrix

$$
F = I - 2\frac{vv^*}{v^*v}
$$

**•** Compare with projector  $Fx=||x||e,$ vv <sup>∗</sup>  $P_{\perp v} = I$ v ∗v  $H$ 

### Choice of Reflector

- We can choose to reflect to any multiple z of  $||x|| e_1$  with  $|z| = 1$
- Better numerical properties with large  $||v||$ , for example  $v = sign(x_1) ||x|| e_1 + x$

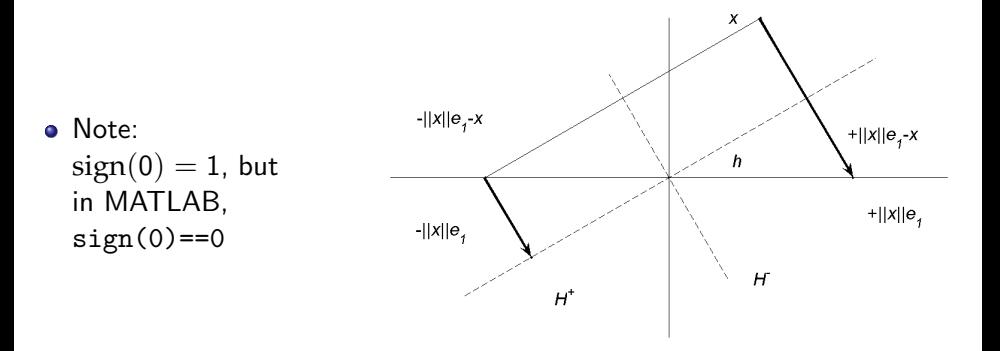

### The Householder Algorithm

- Compute the factor R of a QR factorization of  $m \times n$  matrix A  $(m \geq n)$
- Leave result in place of A, store reflection vectors  $v_k$  for later use

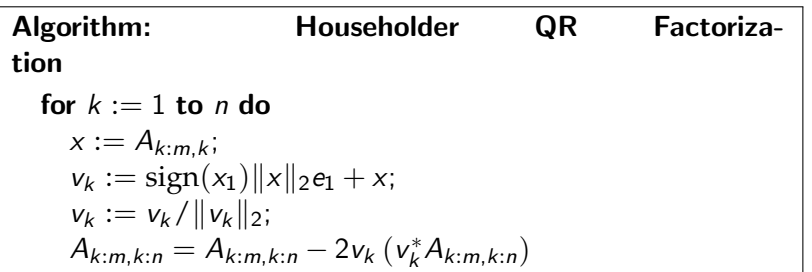

• Compute  $Q^*b = Q_n \dots Q_2 Q_1 b$  and  $Qx = Q_1 Q_2 \dots Q_n x$  implicitly

• To create Q explicitly, apply to  $x = I$ 

Algorithm: Implicit Calculation of  $Q^*b$ for  $k := 1$  to  $n$  do  $b_{k:m} = b_{k:m} - 2v_k (v_k^* b_{k:m});$ 

Algorithm: Implicit Calculation of  $Q_X$ for  $k := n$  downto 1 do  $x_{k:m} = x_{k:m} - 2v_k (v_k^* x_{k:m});$ 

• Most work done by

$$
A_{k:m,k:n} = A_{k:m,k:n} - 2v_k \left(v_k^* A_{k:m,k:n}\right)
$$

- Operations per iteration:
	- $2(m-k)(n-k)$  for the dot products  $v_k^* A_{k:m,k:n}$  $(m-k)(n-k)$  for the outer product  $2v_k(\cdots)$  $(m - k)(n - k)$  for the subtraction  $A_{k+m-k+n} - \cdots$  $\bullet$  4(m – k)(n – k) total
- Including the outer loop, the total becomes

$$
\sum_{k=1}^{n} 4(m-k)(n-k) = 4 \sum_{k=1}^{n} (mn - k(m+n) + k^{2})
$$
  
 
$$
\sim 4mn^{2} - 4(m+n)n^{2}/2 + 4n^{3}/3 = 2mn^{2} - 2n^{3}/3
$$

- Alternative to Householder reflectors
- A Givens rotation  $R = \begin{bmatrix} \cos \theta & -\sin \theta \\ \sin \theta & \cos \theta \end{bmatrix}$ sin *θ* cos *θ*  $\Big\}$  rotates  $x \in \mathbb{R}^2$  by  $\theta$
- To set an element to zero, choose cos *θ* and sin *θ* so that

$$
\left[\begin{array}{cc} \cos\theta & -\sin\theta \\ \sin\theta & \cos\theta \end{array}\right] \left[\begin{array}{c} x_i \\ x_j \end{array}\right] = \left[\begin{array}{c} \sqrt{x_i^2 + x_j^2} \\ 0 \end{array}\right]
$$

or

$$
\cos \theta = \frac{x_i}{\sqrt{x_i^2 + x_j^2}}, \qquad \sin \theta = \frac{-x_j}{\sqrt{x_i^2 + x_j^2}}
$$

• Introduce zeros in column from bottom and up

$$
\begin{bmatrix}\n\times & \times & \times \\
\times & \times & \times \\
\times & \times & \times \\
\times & \times & \times\n\end{bmatrix}\n\xrightarrow{\begin{bmatrix}\n\times & \times & \times \\
\times & \times & \times \\
\times & \times & \times \\
0 & \times & \times\n\end{bmatrix}\n\xrightarrow{\begin{bmatrix}\n\times & \times & \times \\
\times & \times & \times \\
0 & \times & \times \\
\times & \times & \times\n\end{bmatrix}\n\xrightarrow{\begin{bmatrix}\n\times & \times & \times \\
\times & \times & \times \\
\times & \times & \times\n\end{bmatrix}\n\xrightarrow{\begin{bmatrix}\n\times & \times & \times \\
\times & \times & \times \\
\times & \times & \times\n\end{bmatrix}\n\xrightarrow{\begin{bmatrix}\n\times & \times & \times \\
\times & \times & \times \\
\times & \times & \times\n\end{bmatrix}\n\xrightarrow{\begin{bmatrix}\n\times & \times & \times \\
\times & \times & \times \\
\times & \times & \times\n\end{bmatrix}\n\xrightarrow{\begin{bmatrix}\n\times & \times & \times \\
\times & \times & \times \\
\times & \times & \times\n\end{bmatrix}\n\xrightarrow{\begin{bmatrix}\n\times & \times & \times \\
\times & \times & \times \\
\times & \times & \times\n\end{bmatrix}\n\xrightarrow{\begin{bmatrix}\n\times & \times & \times \\
\times & \times & \times \\
\times & \times & \times\n\end{bmatrix}\n\xrightarrow{\begin{bmatrix}\n\times & \times & \times \\
\times & \times & \times \\
\times & \times & \times\n\end{bmatrix}\n\xrightarrow{\begin{bmatrix}\n\times & \times & \times \\
\times & \times & \times \\
\times & \times & \times\n\end{bmatrix}\n\xrightarrow{\begin{bmatrix}\n\times & \times & \times \\
\times & \times & \times \\
\times & \times & \times\n\end{bmatrix}
$$

Flop count 3 $mn^2 - n^3$  (or 50% more than Householder QR)

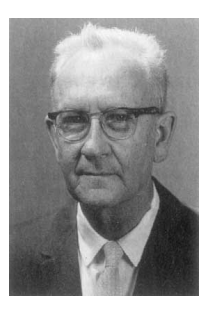

Figure: Alston S. Householder (1904-1993), American mathematician. Important contributions to mathematical biology and mainly to numerical linear algebra. His well known book "The Theory of Matrices in Numerical Analysis" has a great impact on development of numerical analysis and computer science.

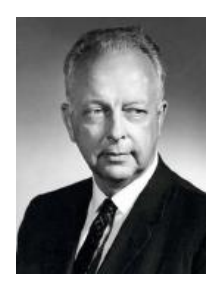

Figure: James Wallace Givens (1910-1993) Pioneer of numerical linear algebra and computer science

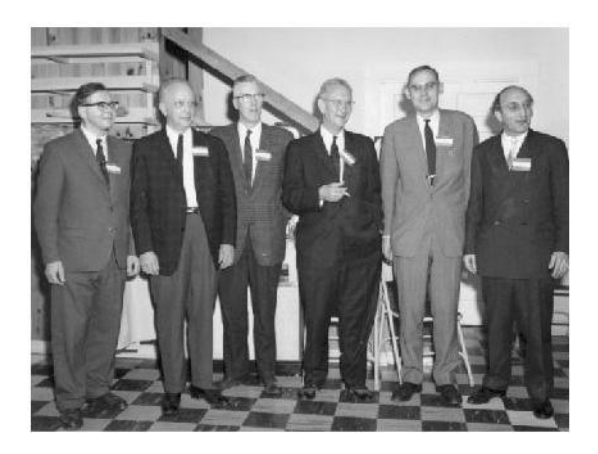

#### Figure: Gatlinburg Conference

 $\Box$ 

<span id="page-13-0"></span> $299$